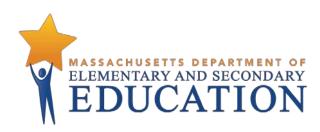

## Guide to the Student Registration/ Personal Needs Profile (SR/PNP) Process for the 2019–2020 MCAS Tests

Updated February 3, 2020

Massachusetts Department of Elementary and Secondary Education 75 Pleasant Street, Malden, MA 02148-4906 Phone 781-338-3000 TTY: N.E.T. Relay 800-439-2370 www.doe.mass.edu

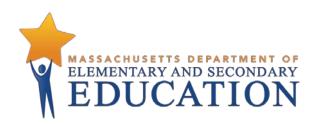

This document was prepared by the Massachusetts Department of Elementary and Secondary Education Jeffrey C. Riley Commissioner

The Massachusetts Department of Elementary and Secondary Education, an affirmative action employer, is committed to ensuring that all of its programs and facilities are accessible to all members of the public. We do not discriminate on the basis of age, color, disability, national origin, race, religion, sex, gender identity, or sexual orientation. Inquiries regarding the Department's compliance with Title IX and other civil rights laws may be directed to the Human Resources Director, 75 Pleasant St., Malden, MA 02148-4906. Phone: 781-338-6105.

© 2020 Massachusetts Department of Elementary and Secondary Education Permission is hereby granted to copy any or all parts of this document for non-commercial educational purposes. Please credit the "Massachusetts Department of Elementary and Secondary Education."

> Massachusetts Department of Elementary and Secondary Education 75 Pleasant Street, Malden, MA 02148-4906 Phone 781-338-3000 TTY: N.E.T. Relay 800-439-2370 www.doe.mass.edu

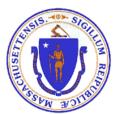

# Important Contact Information and Resources

| Contact:          | MCAS Service Center                                                                                                    |
|-------------------|----------------------------------------------------------------------------------------------------|
| For questions on: | general test administration support                                                                                                    |
|                   | <ul> <li>PearsonAccess<sup>next</sup> and TestNav such as</li> </ul>                                                                                                    |
|                   | o user accounts                                                                                                    |
|                   | <ul> <li>technology support and readiness</li> </ul>                                                                                                    |
|                   | <ul> <li>Infrastructure Trial</li> </ul>                                                                                                    |
|                   | <ul> <li>viewing student records and organizations</li> </ul>                                                                                                    |
|                   | <ul> <li>the SR/PNP process and loading files</li> </ul>                                                                                                    |
|                   | <ul> <li>logistical support, including filling out administration forms</li> </ul>                                                                                                    |
|                   | locating resources                                                                                                    |
|                   | shipments of materials                                                                                                    |
| Hours:            | 7:00 a.m.–5:00 p.m., Monday–Friday                                                                                                    |
| Web:              | mcas.pearsonsupport.com                                                                                                    |
|                   | Use this website to access training modules and other materials to support test<br>administration, including a link to the MCAS Service Center website<br>( <u>mcasservicecenter.com</u> ) where schools will access the Principal's Certification of Proper<br>Test Administration (PCPA) and order additional materials. |
| Email:            | mcas@cognia.org                                                                                                    |
| Telephone:        | 800-737-5103                                                                                                    |
| Fax:              | 603-516-1121                                                                                                    |

| Contact:          | DESE Office of Student Assessment Services                                                                                                    |
|-------------------|----------------------------------------------------------------------------------------------------|
| For questions on: | <ul> <li>policy, such as assigning accessibility features and accommodations</li> <li>student participation</li> <li>testing irregularities, including test security incidents and technology failures</li> <li>student data and SIMS (See note below regarding SIMS.)</li> <li>Questions regarding SIMS data should be directed to the district's SIMS contact (go to profiles.doe.mass.edu/search/search.aspx?leftNavID=11239, select SIMS Contact from the Function menu, and click Get Results).</li> </ul> |
| Hours:            | 8:00 a.m.–5:00 p.m., Monday–Friday during test administration windows<br>Between 7:00 a.m. and 8:00 a.m. during the test administration windows, MCAS Service<br>Center representatives will receive calls to 781-338-3625, answer questions regarding logistics,<br>and take messages for Department staff, which will be returned during our regular business<br>hours.                                                                                                    |
| Web:              | www.doe.mass.edu/mcas/admin.html                                                                                                    |
| Email:            | mcas@doe.mass.edu                                                                                                    |
| Telephone:        | 781-338-3625                                                                                                    |
| Fax:              | 781-338-3630                                                                                                    |

## **Table of Contents**

| Important Contact Information and Resources                          | ii |
|----------------------------------------------------------------------|----|
| I. Introduction                                                      | 5  |
| II. Steps for Completing the Initial SR/PNP Upload                   | 6  |
| A. Prepare the data file                                             | 6  |
| B. Import the file into PAN                                          | 7  |
| C. Confirm that all records have been successfully imported          | 8  |
| D. Update SIMS with any changes to student information made in PAN   | 9  |
| III. Steps for Updating Student Information After the Initial Upload | 9  |
| Option 1: File Export and Import                                     | 9  |
| Option 2: PAN User Interface                                         | 10 |
| IV. Field Definitions 1                                              | 3  |

## I. Introduction

The Student Registration/Personal Needs Profile (SR/PNP) is a collection of student-level data that includes student demographic data, test registration information, and information on selected accessibility features and/or accommodations that a student will use during testing.

The purpose of this document is to provide schools and districts the information needed to complete the initial SR/PNP process as well as update SR/PNP information when necessary. This document provides instructions for all the test administrations for 2019–2020, followed by field definitions to be used as a reference when completing students' PNP information. This document is intended to supplement the training modules and training webinars (see the <u>MCAS Resource Center</u> for the modules and recordings of the webinars, and see the Department's <u>Training Opportunities web page</u> to register for the webinars). Each <u>Principal's Administration Manual</u> describes the reasons for which updating a student's SR/PNP after the initial import.

The accuracy of the SR/PNP is important because it provides a record of certain accessibility features and accommodations used by students. In addition, for computer-based testing (CBT), the SR/PNP determines the test form that students will take (e.g., text-to-speech); for paper-based testing (PBT), it provides the basis for the initial shipment of test materials to schools (e.g., Student ID Labels, test booklets, answer booklets, large-print booklets). The SR/PNP process is also the basis for schools' orders for test administration manuals.

#### Updates for high schools for spring 2020:

- Accommodations are managed on two separate screens in PAN for next-generation PBT high school tests.
- Students will participate in the June 2020 high school STE tests according to <u>these participation</u> <u>requirements/guidelines</u>. Note the new test codes on page 13 in the "Field Notes and Validations."
- New columns (N and O) can be used to help schools register students for the correct STE test.

The general process for the SR/PNP is as follows:

- On the first day of each SR/PNP window, the Department posts a pre-populated file in DropBox Central in the DESE Security Portal containing the enrolled students in that grade based on the most recent Student Information Management System (SIMS) or School Interoperability Framework (SIF) data (or for the retests, the students who are eligible to participate).
- 2. Schools/districts receive notification via the <u>Student Assessment Update</u> when it is time to complete the SR/PNP for the administration.
- 3. Schools/districts update the file with new data and remove outdated data, and then import the file into PAN, the online test management site.

All schools must complete the initial SR/PNP file import (see exceptions below), after which, schools can update the SR/PNP by inputting data directly into the PAN interface for small numbers of students, or by importing a new file into PAN for large numbers of students (see deadlines listed on the <u>Department's website</u>).

Selected accommodations and accessibility features must be up to date in the SR/PNP for students by the end of each test administration window in order for the Department to have current data for the purposes of reporting results, including Parent/Guardian Reports, as well as providing information for the next administration. Note that accommodations that require a special test form—text-to-speech, compatible assistive technology, screen reader, and American Sign Language (ASL)— must be assigned to students **before testing** in order for the student to receive the correct test. Updates to these special test forms cannot be made in PAN after a student has begun testing.

#### SR/PNP for Students Who Transfer

Note that the "enrollment transfer" task in PAN is used when a student transfers between schools. All student PNP data from the first school will transfer along with the student record to the new school. For CBT, the student will be placed in a new PAN Session (a "transfer session") in the new school with same settings as the original PAN Session from the first school.

#### **Information for High Schools**

High schools that are seeking to order test materials for former students who have not confirmed whether or not they will participate in a test administration should plan to order additional materials as needed during the additional materials windows (the <u>testing schedule</u> includes dates for the additional materials windows).

#### **Special Situations**

Adult/external diploma programs, test sites, DYS/SEIS (Department of Youth Services/Special Education in Institutional Settings), and other high schools with a special situation should contact the MCAS Service Center to place an order for a total amount of test materials instead of using the SR/PNP process. (Other high schools will be directed to follow the SR/PNP process.)

#### Schools that Are Not Participating in Retest Administrations

High schools that have no students participating in the November retest, February Biology, or March retest administrations must <u>email the MCAS Service Center</u> with the school and district name and code. The MCAS Service Center will be calling high schools that do not complete the SR/PNP or did not contact them before the deadline.

## II. Steps for Completing the Initial SR/PNP Upload

Schools should follow the instructions below to complete the initial SR/PNP upload of student information into PAN.

#### A. Prepare the data file

- 1. Log in to the <u>Security Portal</u>. At **DropBox Central** in the **MCAS 2020** folder (MCAS 2019 folder for November retest only), find the .CSV file for the administration you are working with.
- 2. Delete rows of students who are no longer enrolled in your school or who will not participate in that particular administration.

Notes:

- In order to delete students from the file, you must right-click on the row to remove and select "delete." **Do not use the delete key on your keyboard.**
- For the March retests, there is no need to delete students who participated in the November retests, and for the legacy high school Biology test for students in grades 10 and above, there is no need to delete students who participated in the February Biology test. The testing contractor will remove students who earned their Competency Determination (CD) on the prior test before generating Student ID Labels.
- For spring 2020:
  - Delete rows for students taking the MCAS Alternate Assessment (MCAS-Alt). If a student will take the MCAS-Alt in only one subject area, only delete the row for that subject area test.
  - Delete the English Language Arts (ELA) row for first-year English learners (ELS) who will not participate in testing (first-year ELs are not required to participate in MCAS ELA testing).

- Add rows for students who were not included in the file but should be tested.
   Note: This step is particularly important for PBT, since students taking the PBT will only receive Student ID Labels and secure test materials if they are listed in PAN during the initial SR/PNP window.
- Enter students' selected accessibility features or accommodations in columns S–AQ. Refer to the field definitions in Part IV of this document for the expected values for each column. Note:
  - The accessibility features and accommodations are pre-populated in the data file by the Department and are based on what was used in the previous spring test administration. For the February Biology and retest administrations, the school will need to input the students' accommodations. Be sure to update a student's accessibility features and accommodations if changes are needed.
- Column M of the SR/PNP file can be used to automatically add students into PAN Sessions for CBT tests. Schools may choose to do this step during the initial SR/PNP import or later on, prior to testing. Once students have been added to a PAN Session, the SR/PNP cannot be used to move students from one PAN Session to another. Because of this, the Department recommends this step be done only when PAN Session lists have been finalized.
   Note: PAN Sessions are grade and subject specific.
- 6. Save the file as a .CSV file.

**Note for Apple users:** Prior to saving, verify that the Date of Birth field (column I) is correctly formatted to show all four digits of the birth year. If not, please refer to the directions shown in column I in the table in Part IV to update.

#### B. Import the file into PAN

- 1. Sign in to PAN.
- 2. Select the appropriate test administration from the dropdown menu located near the top right of the home page (under the year) for the SR/PNP data you want to import.

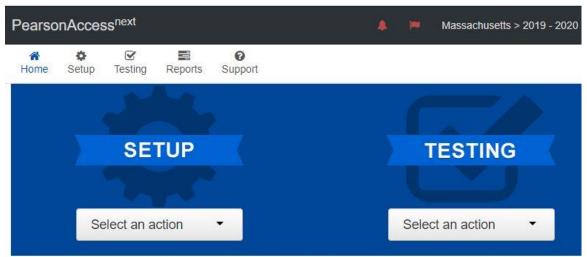

- 3. On the Setup menu, select Import/Export Data.
- 4. In the Select Tasks dropdown, select Import/Export Data. Click Start.

- 5. In the **Type** dropdown, select **Student Registration Import.** Ignore the checkbox for "Update demographic data only" (see the image below). If this checkbox is selected, CBT tests will **not** be created for students and PBT tests will **not** be sent for students.
- Update demographic data only.
- Choose the .CSV file you had previously saved and select **Process. Note:** PAN will only allow .CSV files to be imported. Files can be saved in another format (e.g., .xlsx) while working in them, but they must be changed back to .CSV prior to importing.

#### C. Confirm that all records have been successfully imported

- 1. The **View File Details** screen will appear. Refresh the screen by selecting the *ico* icon (at the top).
- 2. When the file has completed processing, a green box with the message **Complete** or a red box with the message **Complete with issues** will appear on the screen. Two messages will also appear: the number of **successful records**, and the number of **error records**, if any.
- 3. If there were errors in processing the file, messages will appear at the bottom of the screen. Error messages will indicate the specific field(s) that caused the error as well as information on how to correct it. The record number listed will match the row of the .CSV file that caused the error. A sample screen is shown below:

| Errors        |                                                                  |
|---------------|------------------------------------------------------------------|
| Download Rec  | cords in Error 🚯                                                 |
| Download Erro | or Messages <b>O</b>                                             |
| Record Number | Message                                                          |
| 2             | No matching organization could be found with code: IA-IA987654-1 |
| 3             | No matching organization could be found with code: IA-IA987654-1 |

4. Correct the rows that had an error and repeat the steps above until all records import successfully.

Note: A list of common error codes and solutions can be found at the end of this document.

5. If you attempt to import a student who is registered for testing at a different school (i.e., a transfer student), you will receive a file import error (see the screen shot below) informing you that you do not have access to the student's organization. To register the student, you must submit an Enrollment Transfer Work Request by following the steps under the "Manually complete an enrollment transfer" below. Once the request is approved by the student's former school, the student will be registered for the test administration. Any assigned subject tests and accommodations and/or accessibility features from the former school will be included in the student's SR/PNP.

| Step                 | Message                                                                 |  |
|----------------------|-------------------------------------------------------------------------|--|
| Format Verification  | Complete                                                                |  |
| Import               | Encountered 1 records with issues, data for these records was not saved |  |
| Generate Error Files | Complete                                                                |  |
| Download Re          | cords in Error 10                                                       |  |
| Download Err         | ror Messages ()                                                         |  |
| Download Err         | ror Messages 🕑                                                          |  |
|                      | ror Messages ()                                                         |  |

#### D. Update SIMS with any changes to student information made in PAN

Changes in student enrollment and/or student information in PAN must also be made in SIMS. Call y district SIMS contact with updates (see page i for instructions on finding your district's SIMS contact).

## III. Steps for Updating Student Information After the Initial Upload

The table below describes when to use each of the options for updating the SR/PNP:

| Options for updating the SR/PNP:               | When would you use this option?                 |
|------------------------------------------------|-------------------------------------------------|
| <b>Option 1:</b> SR/PNP file export and import | when updating a large number of student records |
| Option 2: PAN user interface                   | when updating approximately 10 or fewer records |

### Option 1: File Export and Import Download the school's file from PAN

- 1. Sign in to PAN.
- 2. Select the appropriate test administration from the dropdown menu in the top right corner. (See the sample screen shot on page 3.)
- 3. On the **Setup** menu, select **Import/Export Data**.
- 4. In the Select Tasks dropdown, select Import/Export Data. Click Start.
- 5. In the Type dropdown, select Student Registration Export.

6. Do not change any of the Test Status Filters prior to exporting the file.

| Туре*                         |  |  |  |  |  |  |  |
|-------------------------------|--|--|--|--|--|--|--|
| Student Registration Export ~ |  |  |  |  |  |  |  |
| Test Status Filter            |  |  |  |  |  |  |  |
| × assign × testing            |  |  |  |  |  |  |  |

- 7. Select **Process**.
- 8. Refresh your screen until the process has completed. Then click **Download File**.
- 9. Save the file in a location that you can find easily (e.g., your computer's hard drive).

# Follow steps 1–6 in Part II section A, and steps 1–6 in Part II section B, on pages 6-8 to prepare the data file and import it into PAN.

## **Option 2: PAN User Interface**

#### Manually add a new student record

- 1. Sign in to PAN.
- 2. Select the appropriate test administration from the dropdown menu in the top right corner (see the screen shot on page 3).
- 3. On the Setup menu, select Students.
- 4. In the Select Tasks dropdown, select Create/Edit Students and Registration (Register Students, Manage Student Tests, and Manage Enrollments will automatically be selected). Click Start.
- 5. Tabs will appear at the top of the screen for each task that will be done sequentially.
- Add details to the New Student screen. Enter all required fields (indicated by a red asterisk). Click Create.
- 7. Click **Register Students** at the top of the screen. Click the **Registered** checkbox. Click the **Student Grade** dropdown and indicate the student's grade. (This is a required step, including for all the high school administrations.) Click **Save**.
- 8. Click **Manage Student Tests** at the top of the screen. Select the student from the dropdown, assign a test to the student, and select the organization. Leave the group name blank. Select the test format, and then select the checkbox next to each accommodation that applies to the

student. For more information about each accommodation, hover your cursor over the  $^{m 0}$  for each accommodation. Click **Create**.

**Note**: For any Grade 10 students who are taking the paper tests for Mathematics or ELA, or students taking the Next-Generation Biology or Introductory Physics, you need to update the accommodations for **both** sessions of the test(s). Refer to the screenshot below for an example.

| Test Filter                                    | Filter by Test Status                                         |           |                             |          |                                                                        |
|------------------------------------------------|---------------------------------------------------------------|-----------|-----------------------------|----------|------------------------------------------------------------------------|
| Add                                            | Complete Assigned Apply                                       |           |                             |          |                                                                        |
| STUDENT TESTS (5)                              | TEST DETAILS                                                  |           |                             |          |                                                                        |
| Create Student Tests                           | New Student Test                                              |           |                             |          | Create Reset                                                           |
| DAWSON, ROSE (1912191200)                      |                                                               |           |                             |          |                                                                        |
| Grade 10 ELA Paper     Gr10ELAPaper - Assigned | Student*                                                      |           | Test*                       |          |                                                                        |
| Sess. 1                                        | •                                                             |           | Select                      |          |                                                                        |
| Assigned<br>Gr10ELAPaper -                     | Organization*                                                 |           | [                           | ٩        |                                                                        |
| Sess. 2                                        | Select                                                        | w         | Gr10ELAPaper - Sess. 1      | <b>^</b> |                                                                        |
| Assigned                                       |                                                               |           | Gr10ELAPaper - Sess. 2      |          |                                                                        |
| Grade 10 Mathematics Online     Assigned       |                                                               |           | Gr10MathPaper - Sess. 1     |          |                                                                        |
| Plasigned                                      | Test Format*                                                  |           | Gr10MathPaper - Sess. 2     |          |                                                                        |
|                                                | Add 👻                                                         |           | Grade 10 ELA Online         |          |                                                                        |
|                                                | Special Test Forms ASL Edition  Text-to-Speech (A4, EL3.1 for | - Selecto | Grade 10 Mathematics Online | •        | Accessibility Features Answer Masking  Alternative Background and Font |
|                                                | Math/STE, SA1.1 for ELA)                                      |           | nmodation (SA1.2)           |          | Color (Color Contrast)                                                 |

- 9. Click **Manage Enrollments** at the top of the screen. Confirm all the details by viewing the screen (there is nothing to click to confirm).
- 10. Create and register additional students as needed.
- 11. If you attempt to add a student who is registered for testing at a different school (i.e., a transfer student), you will see an error message (see screen shot on page 5 informing you that you must complete an **Enrollment Transfer Work Request**). To complete the request, follow the steps under the "Manually complete an enrollment transfer" below. Once the request is approved by the student's former school, the student will be registered for the test administration. Any assigned subject tests and accommodations and/or accessibility features from the former school will be included in the student's SR/PNP.

| Create / Edit Students |                                                                                                    |                                                    |
|------------------------|----------------------------------------------------------------------------------------------------|----------------------------------------------------|
| Error                  | nother organization. To enroll this student in your organization please create an Enrollment Transfer Work Request | st                                                 |
| STUDENTS (0)           | DETAILS                                                                                                    |                                                    |
| Create Students        | New Student                                                                                                    | Create Reset                                       |
|                        | Organization"                                                                                                    |                                                    |
|                        | * KENNY TEST SCHOOL                                                                                                |                                                    |
|                        | Indates to student information must also be made in SIMS. Contact you                                              | ir district SIMS coordinator to report any changes |

#### Manually update an existing student record

- 1. Sign in to PAN.
- 2. Select the appropriate test administration from the dropdown menu in the top right corner for the SR/PNP data you want to import (see the screen shot on page 3).
- 3. On the Setup menu, select Students.
- 4. Search for the student record by the student's last name or SASID.
- 5. Click the checkbox next to the student's name.

- 6. From the Select Tasks dropdown, select Create/Edit Students and/or Manage Student Tests (depending on what needs to be updated). Click Start.
- Update the student information as needed.
   Note: See note and screenshot on the previous page for additional steps for high school PBT for accommodations.
- 8. Click Save.

#### Manually request an enrollment transfer for a new student

- 1. Sign in to PAN.
- 2. Select the appropriate test administration from the dropdown menu in the top right corner for the SR/PNP data you want to import (see the screen shot on page 3).
- 3. On the Setup menu, select Work Requests.
- 4. From the Select Tasks dropdown, select Request/Delete Enrollment Transfer. Click Start.
- 5. Enter the required student information. Click **Search**.
- 6. Select the organization where the student will be testing on the Change Enrollment To dropdown. Click Send Request. Once the request is approved, the Enrollment Transfer Coordinator at your organization will receive a confirmation email from noreply@pearsonaccessnext.com. All related testing information for the student will be moved to your organization.

#### Approve an enrollment transfer for a student no longer enrolled

- 1. Sign in to PAN.
- 2. Select the appropriate test administration from the dropdown menu in the top right corner for the data you need to update.
- 3. On the Setup menu, select Work Requests.
- 4. Select any records in the "Waiting for Approval" status (if needed, more than one can be selected at a time).
- 5. From the Select Tasks dropdown, select Approve/Reject Enrollment Transfer. Click Start.
- 6. Click Approve.

## **IV. Field Definitions**

The following pages contain a table showing the SR/PNP fields and definitions, as well as notes and validations (e.g., if steps are not followed, the error messages that will appear), and the expected value for each column.

The table includes the following sections:

- o Student Registration/Personal Needs Profile
- o Universal Accessibility Features
- $\circ$  Accommodations
- Special access accommodations appear in a row that is shaded gray (Note: Although text-to-speech appears in gray, it is also available as a standard accommodation for computer-based Mathematics and STE tests only).

The field definitions include all of the administrations for the 2019–2020 school year.

**Note**: If any details for a field have changed since the September 2019 edition of this guide, those changes will be highlighted in yellow in the table on the following pages.

## **Field Definitions**

| Column<br>Letter | Field Name                                  | Required<br>Y/N | Field<br>Length<br>(Max) | Field Definitions                                                                                                    | Administrations | Field Notes and Validations                                                                                    | Expected Values                                                                                                    |  |  |  |
|------------------|---------------------------------------------|-----------------|--------------------------|----------------------------------------------------------------------------------------------------|-----------------|----------------------------------------------------------------------------------------------------|----------------------------------------------------------------------------------------------------|--|--|--|
|                  | Student Registration/Personal Needs Profile |                 |                          |                                                                                                    |                 |                                                                                                    |                                                                                                    |  |  |  |
| A                | District Code                               | N               | 8                        | The Testing District responsible for<br>administering the test to a student                                                                                                    |                 | Non-public schools that do not<br>have a parent organization should<br>leave this field blank.                 | 0–9<br>A-Z                                                                                                    |  |  |  |
| В                | School Code                                 | Y               | 8                        | The Testing School responsible for<br>administering the test to a student                                                                                                    |                 | If a school code does not already<br>exist in PearsonAccess <sup>next</sup> , an<br>error message will appear. | Must match a<br>valid organization<br>code in<br>PearsonAccess<br><sup>next</sup> . Use the same<br>codes that are in<br>the Department's<br><u>School and</u><br><u>District Profiles</u> . |  |  |  |
| С                | SASID                                       | Y               | 10                       | A unique numeric code given to each<br>Massachusetts publicly funded student<br>If you do not have a student's SASID (e.g.,<br>SASIDs cannot be <b>newly</b> assigned for<br>students 22 years of age or older), create<br>and assign to the student a 10-digit number<br>starting with "88" (instead of "10"). If a<br>valid SASID is eventually assigned to the<br>student, correct the SASID in PAN. |                 | SASID must be 10-digits beginning with "10"                                                                    | 1–9<br>SASIDs must<br>begin with "10"<br>or "88"                                                                                                    |  |  |  |

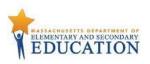

|        | Field Name     | Required |                 | Field Definitions                            | Administrations | Field Notes and Validations | Expected Values |
|--------|----------------|----------|-----------------|----------------------------------------------|-----------------|-----------------------------|-----------------|
| Letter |                | Y/N      | Length<br>(Max) |                                              |                 |                             |                 |
| D      | Student Grade  | Y        | 2               | Student's grade, as listed in most recent    |                 |                             | 03              |
|        |                |          |                 | SIMS                                         |                 |                             | 04              |
|        |                |          |                 |                                              |                 |                             | 05              |
|        |                |          |                 |                                              |                 |                             | 06              |
|        |                |          |                 |                                              |                 |                             | 07              |
|        |                |          |                 |                                              |                 |                             | 08              |
|        |                |          |                 |                                              |                 |                             | 09              |
|        |                |          |                 |                                              |                 |                             | 10              |
|        |                |          |                 |                                              |                 |                             | 11              |
|        |                |          |                 |                                              |                 |                             | 12              |
|        |                |          |                 |                                              |                 |                             | SP – Former     |
|        |                |          |                 |                                              |                 |                             | Students or     |
|        |                |          |                 |                                              |                 |                             | students beyond |
|        |                |          |                 |                                              |                 |                             | grade 12        |
| E      | Last Name      | Y        | 25              | The student's full legal last name that is   |                 |                             | A–Z             |
|        |                |          |                 | borne in common by members of the family     |                 |                             | a—z             |
|        |                |          |                 |                                              |                 |                             | -               |
|        |                |          |                 |                                              |                 |                             | . (Period)      |
|        |                |          |                 |                                              |                 |                             | ' (Standard     |
|        |                |          |                 |                                              |                 |                             | Apostrophe)     |
|        |                |          |                 |                                              |                 |                             | Embedded        |
|        |                |          |                 |                                              |                 |                             | Spaces          |
| F      | First Name     | Y        | 25              | The student's full legal first name that was |                 |                             | A–Z             |
|        |                |          |                 | given at birth, baptism, or through legal    |                 |                             | a—z             |
|        |                |          |                 | change                                       |                 |                             | -               |
|        |                |          |                 |                                              |                 |                             | . (Period)      |
|        |                |          |                 |                                              |                 |                             | ' (Standard     |
|        |                |          |                 |                                              |                 |                             | Apostrophe)     |
|        |                |          |                 |                                              |                 |                             | Embedded        |
|        |                |          |                 |                                              |                 |                             | Spaces          |
| G      | Middle Initial | N        | 1               | The initial of the full middle name given to |                 |                             | A–Z             |
|        |                |          |                 | the student at birth, baptism, or through    |                 |                             | a—z             |
|        |                |          |                 | legal change                                 |                 |                             | blank           |

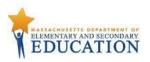

| Column<br>Letter | Field Name    | Required<br>Y/N | Field<br>Length<br>(Max) |                                                                                                    | Administrations | Field Notes and Validations | Expected Values                                   |
|------------------|---------------|-----------------|--------------------------|----------------------------------------------------------------------------------------------------|-----------------|-----------------------------|---------------------------------------------------|
| Н                | Gender        | N               | 1                        | Gender of the student                                                                                                    |                 |                             | M = Male<br>F = Female<br>N = Non-Binary<br>Blank |
| I                | Date of Birth | Y               | 10                       | <ul> <li>The year, month, and day on which the student was born</li> <li>Note for Apple users: <ul> <li>.CSV files on a Mac will remove the first two digits on the birth year, and an error message will appear. Use the following steps to update the formatting.</li> <li>Select column I in the file and right-click (secondary click).</li> <li>Select Format Cells from the menu.</li> <li>Select the Custom option from the list.</li> <li>In the Type text box, remove the text and enter "mm/dd/yyyy."</li> <li>Click OK.</li> </ul> </li> </ul> |                 |                             | mm/dd/yyyy                                        |

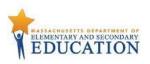

| Column<br>Letter | Field Name  | Required<br>Y/N | Field<br>Length | Field Definitions                    | Administrations | Field Notes and Validations Expected Values               |
|------------------|-------------|-----------------|-----------------|--------------------------------------|-----------------|-----------------------------------------------------------|
|                  |             |                 | (Max)           |                                      |                 |                                                           |
| l                | Test code   | Y               | 7               | Identifier assigned to the test name |                 | Operational Administrations                               |
|                  |             |                 |                 |                                      |                 | ELA03 = Grade 3 ELA                                       |
|                  |             |                 |                 |                                      |                 | ELA04 = Grade 4 ELA                                       |
|                  |             |                 |                 |                                      |                 | ELA05 = Grade 5 ELA                                       |
|                  |             |                 |                 |                                      |                 | ELA06 = Grade 6 ELA                                       |
|                  |             |                 |                 |                                      |                 | <b>ELA07</b> = Grade 7 ELA                                |
|                  |             |                 |                 |                                      |                 | ELA08 = Grade 8 ELA                                       |
|                  |             |                 |                 |                                      |                 | MAT03 = Grade 3 Mathematics                               |
|                  |             |                 |                 |                                      |                 | MAT04 = Grade 4 Mathematics                               |
|                  |             |                 |                 |                                      |                 | MAT05 = Grade 5 Mathematics                               |
|                  |             |                 |                 |                                      |                 | MAT06 = Grade 6 Mathematics                               |
|                  |             |                 |                 |                                      |                 | MAT07 = Grade 7 Mathematics                               |
|                  |             |                 |                 |                                      |                 | MAT08 = Grade 8 Mathematics                               |
|                  |             |                 |                 |                                      |                 | SCI05 = Grade 5 STE                                       |
|                  |             |                 |                 |                                      |                 | SCI08 = Grade 8 STE                                       |
|                  |             |                 |                 |                                      |                 | ELANR = November ELA Retest                               |
|                  |             |                 |                 |                                      |                 | MATNR = November Mathematics Retest                       |
|                  |             |                 |                 |                                      |                 | BIOHS = February Biology                                  |
|                  |             |                 |                 |                                      |                 | ELAMR = March ELA Retest                                  |
|                  |             |                 |                 |                                      |                 | MATMR = March Mathematics Retest                          |
|                  |             |                 |                 |                                      |                 | ELA10 = Grade 10 ELA                                      |
|                  |             |                 |                 |                                      |                 | MAT10 = Grade 10 Mathematics                              |
|                  |             |                 |                 |                                      |                 | <b>BIOL9</b> = Next-Generation Biology for                |
|                  |             |                 |                 |                                      |                 | Students in <u>Grade 9</u>                                |
|                  |             |                 |                 |                                      |                 | <b>PHYS9</b> = Next-Generation Introductory               |
|                  |             |                 |                 |                                      |                 | Physics for Students in Grade 9                           |
|                  |             |                 |                 |                                      |                 | <b>BIO10</b> = Legacy Biology for Students in             |
|                  |             |                 |                 |                                      |                 | Grades 10-12                                              |
|                  |             |                 |                 |                                      |                 | <b>PHY10</b> = Legacy Introductory Physics for            |
|                  |             |                 |                 |                                      |                 | Students in <u>Grades 10-12</u>                           |
|                  |             |                 |                 |                                      |                 | <b>CHESP</b> = Legacy Chemistry for Students in           |
|                  |             |                 |                 |                                      |                 | Grades 9–12                                               |
|                  |             |                 |                 |                                      |                 | <b>TECSP</b> = Legacy Technology/Engineering for Students |
|                  |             |                 |                 |                                      |                 | in <u>Grades 9–12</u>                                     |
| К                | Test Format | Y               | 1               | Format of the test                   |                 | P = Paper                                                 |
|                  |             |                 |                 |                                      |                 | O = Online                                                |

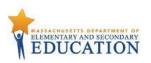

| Column<br>Letter | Field Name                                                                                                    | Required<br>Y/N | Field<br>Length<br>(Max) |                                                                                                    | Admini | strations                                                        | Field Notes and Validations                                                                                                    | Expected Values                                                          |
|------------------|----------------------------------------------------------------------------------------------------|-----------------|--------------------------|----------------------------------------------------------------------------------------------------|--------|------------------------------------------------------------------|----------------------------------------------------------------------------------------------------|--------------------------------------------------------------------------|
|                  | First-year<br>English learner<br>(EL) status as of<br>October 2019<br>SIMS, and<br>verified by<br>student<br>enrollment in<br>historical SIMS | Ν               | 1                        | This field shows the first-year EL status, pre-<br>populated by DESE, as of October 2019<br>SIMS.<br><b>Note:</b> It is not necessary to update this field<br>for PearsonAccess <sup>next</sup> . | •      | Grades 3–8<br>Grade 10 ELA and<br>Mathematics<br>High school STE | The field is to help you remove<br>ELA test assignments for first-year EL<br>students not participating in the<br>spring ELA test in grades 3–8 and 10<br>(removal of the test assignment is<br>optional). (Note that ELA testing is<br>optional, but participation in<br>Mathematics and testing is<br>required.)<br><b>Note:</b> Any student with a "Y" in this<br>field who will no longer be a first-<br>year EL as of March 2020 SIMS is<br><b>required</b> to participate in the<br>spring ELA test. | Y = First-year<br>English learner as<br>of October 2019<br>SIMS<br>Blank |

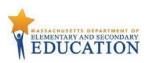

| Column<br>Letter | Field Name   | Required<br>Y/N | Field<br>Length<br>(Max) | Field Definitions                                                                                                    | Administrations                                                                                                    | Field Notes and Validations                                                                                                    | Expected Values                                                                          |
|------------------|--------------|-----------------|--------------------------|----------------------------------------------------------------------------------------------------|----------------------------------------------------------------------------------------------------|----------------------------------------------------------------------------------------------------|------------------------------------------------------------------------------------------|
| Μ                | Session Name | Ν               | 50                       | For CBT only<br>When creating PAN Sessions, the<br>Department recommends that<br>schools use a naming convention<br>that will help test administrators<br>quickly and easily find the test<br>they are administering. It is<br>suggested that PAN Session<br>names include the following: test<br>administrator name, testing<br>location, grade, and subject area<br>test.<br>Note: Read-Aloud and Human<br>Signer Sessions in PAN must be<br>set up separately from other<br>PAN Sessions. See Columns Y–<br>AB for more information. | <ul> <li>Available for: <ul> <li>Grades 3–8 ELA and<br/>Mathematics</li> <li>Grade 10 ELA and<br/>Mathematics</li> <li>Next-Generation Biology for<br/>Students in Grade 9</li> <li>Next-Generation Introductory<br/>Physics for Students in Grade 9</li> </ul> </li> <li>Not Available for: <ul> <li>November Retests</li> <li>February Biology</li> <li>March Retests</li> <li>Legacy Biology for Students in<br/>Grades 10-12</li> <li>Legacy Introductory Physics for<br/>Students in Grades 10-12</li> <li>Legacy Chemistry for Students in<br/>Grades 9–12</li> <li>Legacy Technology/Engineering for<br/>Students in Grades 9–12</li> </ul> </li> </ul> | Not applicable for PBT<br>For CBT:<br>If this field is populated in the<br>initial import, a PAN Session<br>will automatically be created<br>with the name entered in this<br>field in PearsonAccess <sup>next</sup> .<br>Students who share the<br>same PAN Session name<br>will also be automatically<br>placed into that Session.<br>Note: If a student's test has<br>already been added to a PAN<br>Session, it cannot be moved<br>by changing this field and<br>reimporting the file. Instead,<br>remove the student's test<br>from the PAN Session and<br>then reimport the file with<br>this field populated. | A-Z<br>a-z<br>O-9<br>' (Standard<br>Apostrophe)<br>. (Period)<br>- (Hyphen)<br>( ) Space |

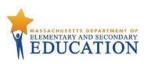

| Column<br>Letter |                                   | Y/N | Field<br>Length<br>(Max) | Field Definitions                                                            | Administrations | Field Notes and Validations                                                                                                    | Expected Values                                                                                                    |
|------------------|-----------------------------------|-----|--------------------------|------------------------------------------------------------------------------|-----------------|----------------------------------------------------------------------------------------------------|----------------------------------------------------------------------------------------------------|
|                  | Eligible High<br>School STE Tests | Ν   | 40                       | High School STE tests that<br>students are eligible to take based<br>on SIMS | High School STE | Use column N as guidance for<br>completing column J (test<br>code).<br>Refer to the <u>Principal's</u><br><u>Administration Manual</u> for<br>participation requirements<br>and eligibility for different<br>tests. | First-time grade 9<br>students:<br>BIOL9; PHYS9;<br>CHESP; TECSP<br>Repeating grade 9<br>students:<br>BIOL9; PHYS9;<br>BIO10; PHY10;<br>CHESP; TECSP<br>Students in<br>grades10–12:<br>BIO10; PHY10;<br>CHESP; TECSP |
| 0                | Repeating Grade<br>9              | Ν   | 1                        | Repeating grade 9 based on SIMS                                              | High School STE | Use column O as guidance for<br>completing column J (test<br>code). Repeating grade 9<br>students are permitted to take<br>any of the high school STE<br>tests (legacy or next-<br>generation).                     | Blank                                                                                                    |
| Р                | Blank Field                       |     |                          | Not applicable                                                               |                 |                                                                                                    |                                                                                                    |
| Q                | Blank Field                       |     |                          | Not applicable                                                               |                 |                                                                                                    |                                                                                                    |

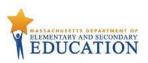

| Letter | Field Name                                                               | Required<br>Y/N | Field<br>Length<br>(Max) | Field Definitions                                                                                                    | Administrations                                                                                                    | Field Notes and Validations                                                                                                    | Expected Values                                                                                                    |
|--------|--------------------------------------------------------------------------|-----------------|--------------------------|----------------------------------------------------------------------------------------------------|----------------------------------------------------------------------------------------------------|----------------------------------------------------------------------------------------------------|----------------------------------------------------------------------------------------------------|
| R      | Cognia<br>Organization ID                                                |                 |                          | Schools and districts should ignore this field<br>when importing the file into the system<br>(i.e., leave this field blank). When exported,<br>this field will be populated with the Cognia<br>organization ID. |                                                                                                    |                                                                                                    |                                                                                                    |
|        |                                                                          |                 |                          | Universal Accessi                                                                                                    | -                                                                                                    |                                                                                                    |                                                                                                    |
| S      | Alternative<br>Background and<br>Font Color<br>(Color Contrast)<br>(UF2) | Ν               | 2                        | For CBT only<br>Selects an alternative color combination for<br>the text (font color) and background<br>If selected, student may change the<br>alternative color combination during<br>testing.                 | <ul> <li>Available for:</li> <li>Grades 3–8 ELA and<br/>Mathematics</li> <li>Grades 5 and 8 STE</li> <li>Next-Generation Biology<br/>for Students in Grade 9</li> <li>Next-Generation<br/>Introductory Physics for<br/>Students in Grade 9</li> <li>Grade 10 ELA and<br/>Mathematics</li> <li>Not available for: <ul> <li>November Retests</li> <li>February Biology</li> <li>March Retests</li> <li>Legacy Biology for Students<br/>in Grades 10-12</li> <li>Legacy Introductory Physics<br/>for Students in Grades 9–12</li> <li>Legacy<br/>Technology/Engineering for<br/>Students in Grades 9–12</li> </ul> </li> </ul> | If expected value equals "Y"<br>or "02" – "06," then the<br>following criteria must be<br>met, or the record will cause<br>an error message to appear:<br>• Test format must be<br>"0"<br>• Screen Reader<br>must be left blank<br>• Compatible<br>Assistive<br>Technology must be<br>left blank | Y = Black on<br>Cream<br>02 = Black on<br>Light Blue<br>03 = Black on<br>Light Magenta<br>04 = White on<br>Black<br>05 = Yellow on<br>Blue<br>06 = Dark Gray<br>on<br>Pale Green<br>Blank |

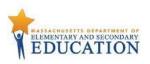

| Column<br>Letter | Field Name              |   | Field<br>Length<br>(Max) | Field Definitions                                                                                              | Administrations                                                                                                    | Field Notes and Validations                                                                                                    | Expected<br>Values |
|------------------|-------------------------|---|--------------------------|----------------------------------------------------------------------------------------------------|----------------------------------------------------------------------------------------------------|----------------------------------------------------------------------------------------------------|--------------------|
| Т                | Answer Masking<br>(UF5) | Ν | 1                        | For CBT only Response options (answer choices) are not visible; student clicks to reveal each response option. | <ul> <li>Available for:</li> <li>Grades 3–8 ELA and<br/>Mathematics</li> <li>Grades 5 and 8 STE</li> <li>Grade 10 ELA and Mathematics</li> <li>Next-Generation Biology for<br/>Students in Grade 9</li> <li>Next-Generation Introductory<br/>Physics for Students in Grade 9</li> </ul> Not available for: <ul> <li>November Retests</li> <li>February Biology</li> <li>March Retests</li> <li>Legacy Biology for Students in<br/>Grades 10-12</li> <li>Legacy Introductory Physics for<br/>Students in Grades 10-12</li> <li>Legacy Chemistry for Students in<br/>Grades 9–12</li> <li>Legacy Technology/Engineering<br/>for Students in Grades 9–12</li> </ul> | If expected value<br>equals "Y," then the<br>following criteria must<br>be met, or the record<br>will cause an error<br>message to appear:<br>• Test format<br>must be<br>"O"<br>• Screen Reader<br>must be left<br>blank<br>• Assistive<br>Technology<br>must be left<br>blank | Y = Yes<br>Blank   |

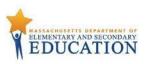

|                                       |   | Accommo                                                                                                    | dations                                                                                                    |                                                                                                    |                  |
|---------------------------------------|---|----------------------------------------------------------------------------------------------------|----------------------------------------------------------------------------------------------------|----------------------------------------------------------------------------------------------------|------------------|
| U Large Print Test<br>Edition<br>(A2) | N | 1 For PBT only<br>A large-print edition test booklet and<br>answer booklet are provided with printed<br>text in approximately 18-point font. | <ul> <li>Available for: <ul> <li>November Retests</li> <li>February Biology</li> <li>March Retests</li> <li>Grades 3–8 ELA and<br/>Mathematics</li> <li>Grades 5 and 8 STE</li> <li>Grade 10 ELA and Mathematics</li> <li>Next-Generation Biology for<br/>Students in Grade 9</li> <li>Next-Generation Introductory<br/>Physics for Students in Grade 9</li> <li>Legacy Biology for Students in<br/>Grades 10-12</li> <li>Legacy Chemistry for Students in<br/>Grades 9–12</li> <li>Legacy Technology/Engineering<br/>for Students in Grades 9–12</li> </ul> </li> <li>Not available for: <ul> <li>Grade 10 Math English/Spanish</li> </ul> </li> </ul> | If expected value<br>equals "Y," then the<br>following criteria must<br>be met, or the record<br>will cause an error<br>message to appear:<br>• Test format must<br>be "P"<br>• Braille Test Edition<br>must be left blank<br>• Kurzweil 3000<br>Special Edition<br>must be left<br>blank<br>• English/Spanish<br>Edition must be<br>left blank | Y = Yes<br>Blank |

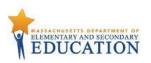

| Column<br>Letter | Field Name                         | Required<br>Y/N | Field<br>Length<br>(Max) | Field Definitions                                                                                                    | Administrations                                                                                                    | Field Notes and Validations                                                                                                    | Expected<br>Values |
|------------------|------------------------------------|-----------------|--------------------------|----------------------------------------------------------------------------------------------------|----------------------------------------------------------------------------------------------------|----------------------------------------------------------------------------------------------------|--------------------|
| V                | Screen Reader<br>Edition<br>(A3.1) | Ν               |                          | Screen reader-enabled<br>edition of computer-based<br>test for a student who is<br>blind<br>Screen Reader assistive<br>technology application | <ul> <li>Available for:</li> <li>Grades 3–8 ELA and Mathematics</li> <li>Grade 10 ELA and Mathematics</li> <li>Next-Generation Biology for<br/>Students in Grade 9</li> <li>Next-Generation Introductory<br/>Physics for Students in Grade 9</li> <li>Not available for: <ul> <li>November Retests</li> <li>February Biology</li> <li>March Retests</li> <li>Grade 10 Math English/Spanish</li> <li>Legacy Biology for Students in Grades 10-12</li> <li>Legacy Introductory Physics for<br/>Students in Grades 10-12</li> <li>Legacy Chemistry for Students in<br/>Grades 9–12</li> <li>Legacy Technology/Engineering for<br/>Students in Grades 9–12</li> </ul> </li> </ul> | <ul> <li>record will cause an error message to appear:</li> <li>Test format must be "O"</li> <li>Alternative Background and Font Color must be left blank</li> <li>Answer Masking must be left blank</li> <li>Compatible Assistive Technology must be left blank</li> <li>Human Read-Aloud must be left blank</li> <li>Human Signer must be left</li> </ul> | Blank              |

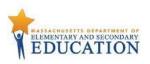

| Column<br>Letter | Field Name                            |   | Field<br>Length<br>(Max) | Field Definitions                                                                                                    | Administrations                                                                                                    | Field Notes and Validations                                                                                                    | Expected Values  |
|------------------|---------------------------------------|---|--------------------------|----------------------------------------------------------------------------------------------------|----------------------------------------------------------------------------------------------------|----------------------------------------------------------------------------------------------------|------------------|
| W                | Compatible<br>Assistive<br>Technology | Ν | 1                        | Select Compatible Assistive Technology<br>(AT) to allow activation of software or<br>hardware that is compatible. For more<br>information on how to determine<br>compatibility of software or devices,<br>see the <u>Assistive Technology</u><br>Guidelines for MCAS. Select the field if | <ul> <li>Grades 5 and 8 STE</li> <li>Grades 10 ELA and Mathematics</li> <li>Next-Generation Biology for<br/>Students in Grade 9</li> <li>Next-Generation Introductory</li> </ul> | Must obtain DESE approval<br>prior to testing for AT<br>applications<br>If expected value equals<br>"Y," then the following<br>criteria must be met, or<br>the record will cause an<br>error message to appear:<br>• Test format must be<br>"O"<br>• Alternative<br>Background and<br>font color must be<br>left blank<br>• Answer Masking<br>must be left blank<br>• Screen Reader<br>must be left blank<br>• Human Read-Aloud<br>must be left blank<br>• Human Signer<br>must be left blank<br>• Human Signer<br>must be left blank<br>• Text-to-Speech<br>must be left blank<br>• Text-to-Speech<br>must be left blank<br>• English/Spanish<br>Edition must be<br>left blank<br>• English/Spanish<br>Edition must be<br>left blank<br>Covers accommodation<br>codes: (A10.2, SA6, EL4.2<br>or approved Unique<br>Accommodation) | Y = Yes<br>Blank |

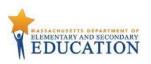

| Column<br>Letter | Field Name                        | Required<br>Y/N | Field<br>Length<br>(Max) | Field Definitions                                                                      | Administrations                                                                                                    | Field Notes and Validations | Expected Values  |
|------------------|-----------------------------------|-----------------|--------------------------|----------------------------------------------------------------------------------------|----------------------------------------------------------------------------------------------------|-----------------------------|------------------|
| x                | Braille Test<br>Edition<br>(A3.2) | N               | 1                        | For PBT only<br>Hard-copy Braille test (text and<br>graphics) for student who is blind | <ul> <li>Available for: <ul> <li>November Retests</li> <li>February Biology</li> <li>March Retests</li> <li>Grades 3–8 ELA and<br/>Mathematics</li> <li>Grades 5 and 8 STE</li> <li>Grade 10 ELA and<br/>Mathematics</li> <li>Next-Generation Biology<br/>for Students in Grade 9</li> <li>Next-Generation<br/>Introductory Physics for<br/>Students in Grade 9</li> <li>Legacy Biology for Students<br/>in Grades 10 -12</li> <li>Legacy Introductory Physics<br/>for Students in Grades 10-<br/>12</li> <li>Legacy Chemistry for<br/>Students in Grades 9–12</li> <li>Legacy<br/>Technology/Engineering for<br/>Students in Grades 9–12</li> </ul> </li> <li>Not available for: <ul> <li>Grade 10 English/Spanish</li> </ul> </li> </ul> | must be left blank          | Y = Yes<br>Blank |

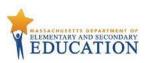

|        | Field Name                                                                                      | Required |                 | Field Definitions                                                                                                    | Administrations                                                                                                    | Field Notes and Validations                                                                                                    | Expected Values  |
|--------|-------------------------------------------------------------------------------------------------|----------|-----------------|----------------------------------------------------------------------------------------------------|----------------------------------------------------------------------------------------------------|----------------------------------------------------------------------------------------------------|------------------|
| Letter |                                                                                                 | Y/N      | Length<br>(Max) |                                                                                                    |                                                                                                    |                                                                                                    |                  |
| Y      | Human Read-<br>Aloud<br>(Mathematics,<br>STE, and Legacy<br>ELA—<br>Composition)<br>(A5; EL3.2) | Ν        | 1               | <ul> <li>For CBT or PBT</li> <li>Standard Accommodation</li> <li>Test administrator reads aloud a test to a student with a disability.</li> <li>Note: Students requiring a human reader for the computer-based test must be placed in a separate human read-aloud Session in PAN. This ensures that all students are assigned the same test form and provides the test administrator with a TestNav testing ticket to log in and read the test on a separate computer. To set up a human read-aloud Session in PAN, follow the steps below: <ol> <li>Find and select the appropriate Session in PearsonAccess<sup>next</sup>.</li> <li>Select the Create/Edit Sessions task.</li> <li>Next, select the Proctor Reads Aloud checkbox.</li> <li>Select Human Read-Aloud from the Form Group Type menu.</li> </ol> </li> </ul> | <ul> <li>Available for: <ul> <li>November Retest—ELA</li> <li>Composition</li> <li>November Retest—</li> <li>Mathematics</li> <li>February Biology</li> <li>March Retest—ELA</li> <li>Composition</li> <li>March Retest—</li> <li>Mathematics</li> <li>Grades 3–8 Mathematics</li> <li>Grades 5 and 8 STE</li> <li>Grade 10 Mathematics</li> <li>Next-Generation Biology for<br/>Students in Grade 9</li> <li>Next-Generation Introductory<br/>Physics for Students in Grade 9</li> <li>Legacy Biology for Students in<br/>Grades 10-12</li> <li>Legacy Introductory Physics for<br/>Students in Grades 10-12</li> <li>Legacy Chemistry for Students in<br/>Grades 9–12</li> <li>Legacy Technology/Engineering<br/>for Students in Grades 9–12</li> </ul> </li> <li>Not available for: <ul> <li>November Retest—ELA</li> <li>Reading Comprehension</li> <li>Grades 3–8 ELA</li> <li>Grade 10 ELA</li> </ul> </li> </ul> | If expected value equals "Y,"<br>then the following criteria<br>must be met, or the record<br>will cause an error message<br>to appear:<br>Screen Reader<br>must be left blank<br>Compatible<br>Assistive<br>Technology must<br>be left blank<br>Braille Test Edition<br>must be left blank<br>Human Signer<br>must be left blank<br>Text-to-Speech<br>must be left blank<br>Kurzweil 3000 CD<br>Edition must be left<br>blank<br>ASL must be left<br>blank | Y = Yes<br>Blank |

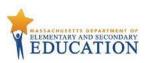

| Column | Field Name                                                                                            |     | Field           | Field Definitions                                                                                                    | Administrations                                                                                                    | Field Notes and Validations                                                                                                    | Expected Values  |
|--------|----------------------------------------------------------------------------------------------------|-----|-----------------|----------------------------------------------------------------------------------------------------|----------------------------------------------------------------------------------------------------|----------------------------------------------------------------------------------------------------|------------------|
| Letter |                                                                                                    | Y/N | Length<br>(Max) |                                                                                                    |                                                                                                    |                                                                                                    |                  |
| Z      | Human Read-<br>Aloud<br>(Grades 3–8 and<br>10 ELA; Legacy<br>ELA—Reading<br>Comprehension)<br>(SA1.2) | Ν   | 1               | <ul> <li>For CBT or PBT</li> <li>Special Access Accommodation</li> <li>Test administrator reads aloud a test to a student with a disability.</li> <li>Note: Students requiring a computerbased read aloud test must be placed in a separate human read-aloud Session in PAN. This ensures that all students are assigned the same test form and provides the test administrator a TestNav testing ticket to log in and read the test on a separate computer. To set up a human read aloud: <ol> <li>Find and select the appropriate Session in PearsonAccess<sup>next</sup>.</li> <li>Select the Create/Edit Sessions task.</li> <li>Next, select the Proctor Reads Aloud checkbox.</li> </ol> </li> <li>Select Human Read-Aloud from the Form Group Type</li> </ul> | <ul> <li>Available for: <ul> <li>November Retest—ELA<br/><i>Reading Comprehension</i></li> <li>March Retest—ELA<br/><i>Reading Comprehension</i></li> <li>Grades 3–8 ELA</li> <li>Grade 10 ELA</li> </ul> </li> <li>Not available for: <ul> <li>November Retest—ELA<br/><i>Composition</i></li> <li>November Retest</li> <li>Mathematics</li> <li>February Biology</li> <li>March Retest—ELA<br/><i>Composition</i></li> <li>March Retest—ELA<br/><i>Composition</i></li> <li>March Retest</li> <li>Grades 3–8<br/>Mathematics</li> <li>Grades 5 and 8 STE</li> <li>Grades 5 and 8 STE</li> <li>Grades 5 and 8 STE</li> <li>Grade 10 Mathematics</li> <li>Next-Generation Biology for<br/>Students in Grade 9</li> <li>Next-Generation<br/>Introductory Physics for<br/>Students in Grade 9</li> <li>Legacy Biology for Students in<br/>Grades 10-12</li> <li>Legacy Introductory Physics<br/>for Students in Grades 9–12</li> </ul> </li> </ul> | If expected value equals<br>"Y," then the following<br>criteria must be met, or the<br>record will cause an error<br>message to appear:<br>• Screen Reader must<br>be left blank<br>• Compatible Assistive<br>Technology must be<br>left blank<br>• Braille Test Edition<br>must be left blank<br>• Human Signer must<br>be left blank<br>• Text-to-Speech must<br>be left blank<br>• Kurzweil 3000 CD<br>Edition must be left<br>blank<br>• English/Spanish<br>Edition must be left<br>blank<br>• ASL must be left<br>blank<br>• ASL must be left<br>blank<br>• For guidelines on which<br>students may receive this<br>special access<br>accommodation, review<br>the <u>Accessibility and</u><br><u>Accommodations Manual</u><br>for the 2019–2020 MCAS<br><u>Tests/Retests</u> . | Y = Yes<br>blank |

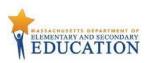

| Column<br>Letter | Field Name                                                                         | Required<br>Y/N | Field<br>Length<br>(Max) | Field Definitions                                                                                                    | Administrations                                                                                                    | Field Notes and Validations                                                                                                    | Expected<br>Values |
|------------------|------------------------------------------------------------------------------------|-----------------|--------------------------|----------------------------------------------------------------------------------------------------|----------------------------------------------------------------------------------------------------|----------------------------------------------------------------------------------------------------|--------------------|
| AA               | Human Signer<br>(A6.1)<br>(Mathematics,<br>STE, and Legacy<br>ELA—<br>Composition) | Ν               | 1                        | <ul> <li>For CBT or PBT</li> <li>Standard Accommodation</li> <li>Test administrator signs a test (CBT or PBT) to a student who is Deaf or Hard-of-hearing. No more than five students may be tested in a group.</li> <li>Note: Students requiring a human signer on a computer-based test must be placed in a separate human signer Session in PAN. This ensures that all students are assigned the same test form and provides the test administrator a TestNav testing ticket to log in and sign the test using a separate computer. To set up a human signer Session in PAN, follow the steps below: <ol> <li>Find and select the appropriate Session in PearsonAccess<sup>next</sup></li> <li>Select the Create/Edit Sessions task.</li> <li>Next, select the Proctor Reads Aloud checkbox.</li> </ol> </li> <li>Select Human Signer from the Form Group Type menu.</li> </ul> | <ul> <li>Available for:</li> <li>November Retest—<br/>ELA Composition</li> <li>November<br/>Retest—<br/>Mathematics</li> <li>February Biology</li> <li>March Retest—ELA<br/>Composition</li> <li>March Retest—<br/>Mathematics</li> <li>Grades 3–8<br/>Mathematics</li> <li>Grades 5 and 8 STE</li> <li>Grade 10 Mathematics</li> <li>Next-Generation Biology for<br/>Students in Grade 9</li> <li>Next-Generation Introductory<br/>Physics for Students in Grade 9</li> <li>Legacy Biology for Students in Grade 9</li> <li>Legacy Biology for Students in Grades 10-12</li> <li>Legacy Chemistry for Students in<br/>Grades 9–12</li> <li>Legacy Technology/Engineering for<br/>Students in Grades 9–12</li> </ul> Not available for: <ul> <li>November Retest—ELA<br/>Reading Comprehension</li> <li>March Retest—ELA<br/>Reading Comprehension</li> <li>Grade 10 ELA</li> <li>Grade 10 ELA</li> <li>Grade 10 Math English/Spanish</li> </ul> | If expected value equals "Y,"<br>then the following criteria must<br>be met, or the record will cause<br>an error message to appear:<br>Screen Reader must<br>be left blank<br>Compatible Assistive<br>Technology must be<br>left blank<br>Braille Test Edition<br>must be left blank<br>Human Reader must<br>be left blank<br>Text-to-Speech must<br>be left blank<br>Kurzweil 3000 CD<br>Edition must be left<br>blank<br>English/Spanish<br>Edition must be left<br>blank<br>ASL must be left<br>blank |                    |

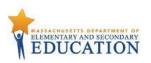

| Column Field Name<br>Letter                                                                                       | Required<br>Y/N | Field<br>Length<br>(Max) | Field Definitions                                                                                                    | Administrations                                               | Field Notes and Validations                                                                                                    | Expected<br>Values |
|----------------------------------------------------------------------------------------------------|-----------------|--------------------------|----------------------------------------------------------------------------------------------------|---------------------------------------------------------------|----------------------------------------------------------------------------------------------------|--------------------|
| AB Human Signer<br>(Grades 3–8 and<br>10 ELA Reading<br>passages; Legacy<br>ELA—Reading<br>Comprehension<br>(SA2) |                 | 1                        | For CBT or PBT<br>Special Access Accommodation<br>Test administrator signs a test (CBT or<br>PBT) to a student who is Deaf or Hard<br>of-<br>hearing. No more than five students<br>may be tested in a group.<br>Note: Students requiring a human<br>signer on a computer-based test must<br>be placed in a separate human signer<br>Session in PAN. This ensures that all<br>students are assigned the same test<br>form and provides the test<br>administrator a TestNav testing ticket<br>to log in and sign the test using a<br>separate computer. To set up a human<br>signer<br>Session in PAN, follow the steps below:<br>1. Find and select the<br>appropriate<br>Session in PearsonAccess <sup>next</sup> .<br>2. Select the Create/Edit<br>Sessions task.<br>3. Next, select the Proctor<br>Reads Aloud checkbox.<br>4. Select Human Signer<br>from the Form Group<br>Type menu. | Grade 10 Mathematics     Next-Generation Biology for Students | If expected value equals "Y,"<br>then the following criteria<br>must be met, or the record<br>will cause an error message<br>to appear:<br>Screen Reader must<br>be left blank<br>Compatible Assistive<br>Technology must be<br>left blank<br>Braille Test Edition<br>must be left blank<br>Human Reader must<br>be left blank<br>Human Reader must<br>be left blank<br>Text-to-Speech must<br>be left blank<br>Kurzweil 3000 CD<br>Edition must be left<br>blank<br>English/Spanish<br>Edition must be left<br>blank<br>ASL must be left<br>blank<br>For guidelines on which<br>students may receive this<br>special access<br>accommodation, review the<br>Accessibility and<br>Accommodations Manual<br>for the 2019–2020 MCAS<br>Tests/Retests. | Y = Yes            |

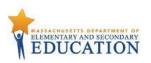

| Column F<br>Letter                                            | Field Name                                                                                                    | Required<br>Y/N | Length     | Field Definitions                                                                                                    | Administrations                                                                                                    | Field Notes and Validations                                                                                                    | Expected<br>Values |
|---------------------------------------------------------------|----------------------------------------------------------------------------------------------------|-----------------|------------|----------------------------------------------------------------------------------------------------|----------------------------------------------------------------------------------------------------|----------------------------------------------------------------------------------------------------|--------------------|
| ר<br>(<br>כ<br>5<br>7<br>(<br>1<br>(<br>1<br>1<br>1<br>1<br>1 | *Standard<br>Text-to-Speech<br>(TTS)<br>(Mathematics,<br>Grades 5 and 8<br>STE, G9 Bio<br>and Intro<br>Physics)<br>(A4, EL3.1)<br>*Special Access<br>Text-to-Speech<br>(TTS)<br>(Grades 3–8 and<br>10 ELA)<br>(SA1.1) | Ν               | (Max)<br>1 | For CBT only TTS-enabled version of computer- based test read aloud to student TTS is only available for computer-based tests. TTS is not available for paper- based tests. If using headphones, students may be tested in a typical-size group; if not using headphones, students must be tested individually in separate setting. | <ul> <li>Available for: <ul> <li>Grades 3–8<br/>Mathematics</li> <li>Grades 5 and 8 STE</li> <li>Grade 10 Mathematics</li> <li>Next-Generation Biology for<br/>Students in Grade 9</li> <li>Next-Generation Introductory<br/>Physics for Students in Grade 9</li> <li>Grades 3–8 ELA as a special<br/>access accommodation</li> <li>Grade 10 ELA as a special<br/>access accommodation</li> </ul> </li> <li>Not available for: <ul> <li>November Retests</li> <li>February Biology</li> <li>March Retests</li> <li>Legacy Biology for Students in<br/>Grades 10-12e</li> <li>Legacy Introductory Physics for<br/>Students in Grades 10-12</li> <li>Legacy Chemistry for Students in<br/>Grades 9–12</li> <li>Legacy Technology/Engineering for<br/>Students in Grades 9–12</li> <li>Grade 10 Math English/Spanish</li> </ul> </li> </ul> | If expected value equals "Y,"<br>then the following criteria<br>must be met, or the record<br>will cause an error message<br>to appear:<br>Test format must be "O"<br>• Screen Reader must be<br>left blank<br>• Compatible Assistive<br>Technology must be left<br>blank<br>• Human Reader must be<br>left blank<br>• Human Signer must be<br>left blank<br>• ASL must be left blank<br>• English/Spanish Edition<br>must be left blank<br>For guidelines on which<br>students may receive this<br>special access<br>accommodation, review the<br>Accessibility and<br>Accommodations Manual for<br>the 2019–2020 MCAS<br>Tests/Retests. | Y =Yes<br>Blank    |

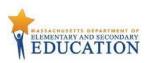

|        | Field Name                                                                                                    |     |                 | Field Definitions                                                                                                    | Administrations                                                                                                    | Field Notes and Validations                                                                                                    | Expected Values  |
|--------|----------------------------------------------------------------------------------------------------|-----|-----------------|----------------------------------------------------------------------------------------------------|----------------------------------------------------------------------------------------------------|----------------------------------------------------------------------------------------------------|------------------|
| Letter |                                                                                                    | Y/N | Length<br>(Max) |                                                                                                    |                                                                                                    |                                                                                                    |                  |
| AD     | Kurzweil 3000<br>Special Edition<br>(Legacy ELA—<br><i>Composition</i> ,<br>Mathematics,<br>and STE)<br>(A4.2, EL3.3) | N   | 1               | For PBT only<br>Standard Accommodation<br>Kurzweil 3000 edition is a "read-only"<br>CD; Kurzweil 3000 software must be<br>used.<br>Answers must be transcribed into<br>the student's answer booklet.<br>If using headphones, students may be<br>tested in a typical-size group; if not<br>using headphones, students must be<br>tested individually in separate setting. | <ul> <li>Available for:</li> <li>November Retest—ELA<br/><i>Composition</i></li> <li>November Retest—<br/>Mathematics</li> <li>February Biology</li> <li>March Retest—ELA<br/><i>Composition</i></li> <li>March Retest—<br/>Mathematics</li> <li>Legacy Biology for Students<br/>in Grades 10-12</li> <li>Legacy Introductory Physics<br/>for Students in Grades 10-12</li> <li>Legacy Chemistry for<br/>Students in Grades 9–12</li> <li>Legacy<br/>Technology/Engineering for<br/>Students in Grades 9–12</li> <li>Legacy<br/>Technology/Engineering for<br/>Students in Grades 9–12</li> <li>Mot available for:</li> <li>November Retest—ELA<br/><i>Reading Comprehension</i></li> <li>March Retest—ELA<br/><i>Reading Comprehension</i></li> <li>Grades 3–8 ELA and<br/>Mathematics</li> <li>Grades 5 and 8 STE</li> <li>Grades 5 and 8 STE</li> <li>Grade 10 ELA and<br/>Mathematics</li> <li>Next-Generation Biology<br/>for Students in Grade 9</li> <li>Next-Generation<br/>Introductory Physics for<br/>Students in Grade 9</li> </ul> | If expected value equals "Y,"<br>then the following criteria must<br>be met, or record will cause an<br>error:<br>• Test format must be<br>"p"<br>• Large Print Test<br>Edition must be left<br>blank<br>• Braille Test Edition<br>must be left blank<br>• Human Reader must<br>be left blank<br>• Human Signer must<br>be left blank<br>• English/Spanish<br>Edition must be left<br>blank | Y = Yes<br>Blank |

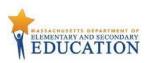

| Column Field Na<br>Letter                                              | me Required<br>Y/N | Field<br>Length<br>(Max) | Field Definitions                                                                                                    | Administrations                                                                                                    | Field Notes and Validations                                                                                                    | Expected Values  |
|------------------------------------------------------------------------|--------------------|--------------------------|----------------------------------------------------------------------------------------------------|----------------------------------------------------------------------------------------------------|----------------------------------------------------------------------------------------------------|------------------|
| AE Kurzweil<br>Special E<br>(Legacy I<br>Reading<br>Comprel<br>(SA1.3) | dition<br>ELA—     | 1                        | For PBT only<br>Special Access Accommodation<br>Kurzweil 3000 edition is a "read-<br>only" CD; Kurzweil 3000<br>software must be used.<br>Answers must be transcribed<br>(entered) in the student's<br>answer booklet.<br>If using headphones, students<br>may be tested in a typical-size<br>group; if not using<br>headphones, students must be<br>tested individually in separate<br>setting. | <ul> <li>Available for:</li> <li>November Retest—ELA<br/>Reading Comprehension</li> <li>March Retest—ELA<br/>Reading Comprehension</li> <li>Not available for: <ul> <li>November Retest—ELA<br/>Composition</li> <li>November Retest—ELA<br/>Composition</li> <li>November Retest—Mathematics</li> <li>February Biology</li> <li>March Retest—ELA<br/>Composition</li> <li>March Retest—ELA<br/>Composition</li> <li>March Retest—ELA<br/>Composition</li> <li>March Retest—<br/>Mathematics</li> <li>Grades 3–8 ELA and<br/>Mathematics</li> <li>Grade 5 and 8 STE</li> <li>Grade 10 ELA and<br/>Mathematics</li> <li>Next-Generation Biology for<br/>Students in Grade 9</li> <li>Next-Generation Introductory<br/>Physics for Students in Grade 9</li> <li>Legacy Biology for Students in<br/>Grades 10-12</li> <li>Legacy Introductory Physics for<br/>Students in Grades 10-12</li> <li>Legacy Chemistry for Students in<br/>Grades 9–12</li> <li>Legacy Technology/Engineering for<br/>Students in Gr. 9–12</li> </ul> </li> </ul> | If expected value equals "Y,"<br>then the following criteria<br>must be met, or record will<br>cause an error:<br>• Test format must be<br>"P"<br>• Large Print Test<br>Edition must be left<br>blank<br>• Braille Test Edition<br>must be left blank<br>• Human Reader must<br>be left blank<br>• Human Signer must<br>be left blank<br>• English/Spanish<br>Edition must be left<br>blank<br>For guidelines on which<br>students may receive this<br>special access<br>accommodation, review the<br><u>Acccessibility and</u><br><u>Accommodations Manual for</u><br>the 2019–2020 MCAS<br><u>Tests/Retests</u> . | Y = Yes<br>Blank |

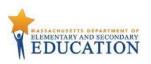

| Column<br>Letter | Field Name                     | Required<br>Y/N | Field<br>Length<br>(Max) |                                                                    | Administrations                                                                                                    | Field Notes and Validations                                                                                                    | Expected Values  |
|------------------|--------------------------------|-----------------|--------------------------|--------------------------------------------------------------------|----------------------------------------------------------------------------------------------------|----------------------------------------------------------------------------------------------------|------------------|
| AF               | ASL Video<br>Edition<br>(A6.2) |                 |                          | ASL video is embedded in TestNav for all test items and responses. | <ul> <li>Available for: <ul> <li>Grade 10 Mathematics</li> <li>Next-Generation Biology for<br/>Students in Grade 9</li> <li>Next-Generation Introductory<br/>Physics for Students in Grade 9</li> </ul> </li> <li>Not available for: <ul> <li>November Retests</li> <li>February Biology</li> <li>March Retests</li> <li>Grades 3–8 ELA and<br/>Mathematics</li> <li>Grade 5 and 8 STE</li> <li>Grade 10 ELA</li> <li>Grade 10 Math<br/>English/Spanish</li> <li>Legacy Biology for Students in<br/>Grades 10-12</li> <li>Legacy Introductory Physics for<br/>Students in Grades 10-12</li> <li>Legacy Chemistry for Students in<br/>Grades 9–12</li> <li>Legacy Technology/Engineering<br/>for Students in Grades 9–12</li> </ul> </li> </ul> | If expected value equals<br>"Y," then the following<br>criteria must be met, or<br>record will cause an error:<br>• Test format must be<br>"O"<br>• Screen Reader<br>must be left blank<br>• Compatible<br>Assistive<br>Technology must<br>be left blank<br>• Human Reader<br>must be left blank<br>• Human Signer<br>must be left blank<br>• Text-to-Speech<br>must be left blank<br>• English/Spanish<br>Edition must be<br>left blank | Y = Yes<br>Blank |

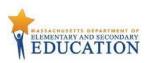

| Column<br>Letter | Field Name |                      | Field<br>Length          | Field Definitions | Administrations                                                                                                    | Field Notes and Validations                                                                                                    | Expected<br>Values |
|------------------|------------|----------------------|--------------------------|-------------------|----------------------------------------------------------------------------------------------------|----------------------------------------------------------------------------------------------------|--------------------|
|                  | Field Name | Required<br>Y/N<br>N | Field<br>Length<br>(Max) |                   | Available for:<br>• November Retest—ELA<br><i>Reading Comprehension</i><br>• November Retest—<br>Mathematics<br>• February Biology<br>• March Retest—ELA | Field Notes and Validations If expected value equals "Y," then the following criteria must be met, or the record will cause an error message to appear: • Speech-to-Text must be left blank | Values             |

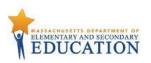

| Column | Field Name                                                                          | Required | Field  | Field Definitions                                                                                                    | Administrations                                                                                                    | Field Notes and Validations                                                                                                    | Expected Values  |
|--------|-------------------------------------------------------------------------------------|----------|--------|----------------------------------------------------------------------------------------------------|----------------------------------------------------------------------------------------------------|----------------------------------------------------------------------------------------------------|------------------|
| Letter |                                                                                     | Y/N      | Length |                                                                                                    |                                                                                                    |                                                                                                    |                  |
|        |                                                                                     |          | (Max)  |                                                                                                    |                                                                                                    |                                                                                                    |                  |
| АН     | Human Scribe<br>(Grades 3–8 and<br>10 ELA; Legacy<br>ELA—<br>Composition<br>(SA3.1) | Ν        | 1      | For CBT or PBT<br>Special Access Accommodation<br>CBT: Scribe must record student's<br>responses verbatim (as dictated by the<br>student) into TestNav at the time of<br>testing. PBT: Scribe must record student's<br>responses verbatim (as dictated by the<br>student) into the student's answer<br>booklet at the time of testing.<br>Students with recent arm fractures or<br>severe injuries may be provided with a<br>scribe. This information must be included<br>in a 504 plan (or IEP, if student already has<br>one). | Available for:<br>November Retest—ELA<br>Composition<br>March Retest—ELA<br>Composition<br>Grades 3–8 ELA<br>Grade 10 ELA<br>Not available for:<br>November Retest—ELA<br>Reading Comprehension<br>November Retest—<br>Mathematics<br>February Biology<br>March Retest—ELA<br>Reading Comprehension<br>March Retest—ELA<br>Reading Comprehension<br>March Retest—ELA<br>Reading Comprehension<br>March Retest—<br>Mathematics<br>Grade 3–8 Mathematics<br>Grades 5 and 8 STE<br>Grade 10 Mathematics<br>Next-Generation Biology<br>for Students in Grade 9<br>Next-Generation<br>Introductory Physics<br>for Students in Grade 9<br>Legacy Biology for Students<br>in Grades 10-12<br>Legacy Introductory Physics<br>for Students in Grade 9<br>Legacy Introductory Physics<br>for Students in Grades 9–12<br>Legacy<br>Technology/Engineering for<br>Students in Grades 9–12 | then the following criteria<br>must be met, or the record<br>will cause an error message<br>to appear:<br>• Speech-to-Text<br>must be left blank<br>For guidelines on which<br>students may receive this<br>special access<br>accommodation, review the<br><u>Accessibility and</u><br><u>Accommodations Manual</u><br>for the 2019–2020 MCAS<br><u>Tests/Retests</u> . | Y = Yes<br>Blank |

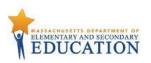

| Column<br>Letter | Field Name                                                                                           | Required<br>Y/N | Field<br>Length | Field Definitions                                                                                                    | Administrations                                                                                                    | Field Notes and Validations                                                                                                    | Expected Values  |
|------------------|----------------------------------------------------------------------------------------------------|-----------------|-----------------|----------------------------------------------------------------------------------------------------|----------------------------------------------------------------------------------------------------|----------------------------------------------------------------------------------------------------|------------------|
| Letter           |                                                                                                    | 1718            | (Max)           |                                                                                                    |                                                                                                    |                                                                                                    |                  |
| AI               | Speech-to-Text<br>(Mathematics,<br>STE, or Legacy<br>ELA—Reading<br>Comprehension)<br>(A10.2; EL4.2) | Ν               | 1               | For CBT or PBT<br>Standard Accommodation<br>Test administrators must transcribe<br>student responses verbatim (as<br>dictated by the student) at the time<br>of testing into either:<br>• TestNav (for CBT), or<br>• the student's answer<br>booklet (for PBT).<br>Students must be tested<br>individually in a separate<br>setting.<br>If compatible speech-to-text device<br>or software will be used on the<br>same device as TestNav, then<br>Compatible Assistive Technology<br>must also be selected (Column<br>Letter W).<br>Otherwise, an external<br>speech-to-text device or<br>software (other than a<br>smartphone) must be used.<br>Note: If a student uses an external<br>speech- to-text device or software,<br>do not select Compatible Assistive<br>Technology (Column Letter W).<br>Contact the Department's Office of<br>Student Assessment Services for<br>approval or consultation. | <ul> <li>February Biology</li> <li>March Retest—ELA<br/><i>Reading Comprehension</i></li> <li>March Retest—<br/>Mathematics</li> <li>Grades 3–8 Mathematics</li> <li>Grades 5 and 8 STE</li> <li>Grade 10 Mathematics</li> <li>Next-Generation Biology for<br/>Students in Grade 9</li> <li>Next-Generation Introductory<br/>Physics for Students in Grade 9</li> <li>Legacy Biology for Students in<br/>Grades 10-12</li> <li>Legacy Introductory Physics for<br/>Students in Grades 10-12</li> <li>Legacy Chemistry for Students in<br/>Grades 9–12</li> <li>Legacy Technology/Engineering for<br/>Students in Grades 9–12</li> </ul> Not available for: <ul> <li>November Retest—ELA<br/><i>Composition</i></li> <li>March Retest—ELA</li> <li>Composition</li> <li>Crades 2, 8, 51 A</li> </ul> | If expected value equals "Y,"<br>then the following criteria<br>must be met, or the record<br>will cause an error message<br>to appear:<br>• Human Scribe<br>must be left blank | Y = Yes<br>Blank |

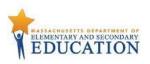

| Column | Field Name                | •   |                 | Field Definitions                                                                                                    | Administrations                                                                                                    | Field Notes and Validations                                                                                                    | Expected Values  |
|--------|---------------------------|-----|-----------------|----------------------------------------------------------------------------------------------------|----------------------------------------------------------------------------------------------------|----------------------------------------------------------------------------------------------------|------------------|
| Letter |                           | Y/N | Length<br>(Max) |                                                                                                    |                                                                                                    |                                                                                                    |                  |
| AJ     | Speech-to-Text<br>(SA3.2) | Ν   | 1               | <ul> <li>For CBT or PBT</li> <li>Special Access Accommodation</li> <li>Test administrators must transcribe<br/>student responses verbatim (as dictated<br/>by the student) at the time of testing into<br/>either: <ul> <li>TestNav (for CBT), or</li> <li>the student's answer booklet (for<br/>PBT).</li> </ul> </li> <li>Students must be tested individually in<br/>a separate setting</li> <li>If compatible speech-to-text device or<br/>software will be used on the same device<br/>as TestNav, then Compatible Assistive<br/>Technology must also be selected<br/>(Column Letter W).</li> <li>Otherwise, an external speech-to-text<br/>device or software (other than a<br/>smartphone) must be used by student<br/>to dictate responses.</li> <li>Note: If a student uses an external<br/>speech- to-text device or software, do<br/>not select Compatible Assistive<br/>Technology (Column Letter W).</li> <li>Contact the Department's Office of<br/>Student Assessment Services for approval<br/>or consultation.</li> </ul> | Available for:<br>November Retest—ELA<br>Composition<br>Grades 3–8 ELA<br>Grade 10 ELA<br>Not available for:<br>November Retest—ELA<br>Reading Comprehension<br>November Retest—<br>Mathematics<br>February Biology<br>March Retest—ELA<br>Reading Comprehension<br>March Retest—ELA<br>Reading Comprehension<br>March Retest—ELA<br>Reading Comprehension<br>March Retest—<br>Mathematics<br>Grades 3–8<br>Mathematics<br>Grades 5 and 8 STE<br>Grade 10 Mathematics<br>Next-Generation Biology for<br>Students in Grade 9<br>Next-Generation<br>Introductory Physics for<br>Students in Grade 9<br>Legacy Biology for Students in<br>Grades 10-12<br>Legacy Introductory Physics<br>for Students in Grade 9<br>Legacy Introductory Physics<br>for Students in Grades 10-12<br>Legacy Chemistry for Students<br>in Grades 9–12<br>Legacy<br>Technology/Engineering for<br>Students in Grades 9–12 | If expected value equals<br>"Y," then the following<br>criteria must be met, or the<br>record will cause an error<br>message to appear:<br>• Human Scribe<br>must be left<br>blank<br>For guidelines on which<br>students may receive this<br>special access<br>accommodation, review<br>the <u>Accessibility and</u><br><u>Accommodations Manual</u><br>for the 2019–2020 MCAS<br>Tests/Retests. | Y = Yes<br>Blank |

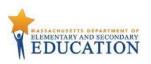

| Column<br>Letter | Field Name                  | Required<br>Y/N | Field<br>Length<br>(Max) |                                                                                                    | Administrations                           | Field Notes and Validations                                                                                                    | Expected Values  |
|------------------|-----------------------------|-----------------|--------------------------|----------------------------------------------------------------------------------------------------|-------------------------------------------|----------------------------------------------------------------------------------------------------|------------------|
| AK               | Typed<br>Responses<br>(A12) | Ν               | 1                        | For PBT only<br>Student responds to test questions using<br>word processor or similar device.<br>Responses must be printed out, one<br>response per page, and inserted into the<br>student's answer booklet with all required<br>information on each page (see the<br>appendix in the appropriate <i>Test</i><br><i>Administrator's Manual</i> ). Typed responses<br>should not be transcribed into the<br>student's answer booklet.<br>Responses that have been printed out must<br>be deleted from the word processor. | Available for:<br>• All paper-based tests | If expected value equals<br>"Y," then the following<br>criteria must be met, or<br>the record will cause an<br>error message to appear:<br>• Test format must<br>be "P" | Y = Yes<br>Blank |

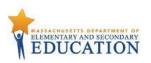

| Column Field Name<br>Letter                                       | Required<br>Y/N | Field<br>Length<br>(Max) | Field Definitions                                                                                                    | Administrations                                                                                                    |                                                                                                    | Expected<br>Values |
|-------------------------------------------------------------------|-----------------|--------------------------|----------------------------------------------------------------------------------------------------|----------------------------------------------------------------------------------------------------|----------------------------------------------------------------------------------------------------|--------------------|
| AL Calculation<br>Device on r<br>calculator t<br>session<br>(SA4) | ion-            | 1                        | For CBT or PBT<br>Special Access Accommodation<br>CBT: Calculators will be embedded in<br>TestNav if selected.<br>PBT: Calculators must be provided to<br>students.<br>Select if student requires a calculator for<br>Mathematics <i>noncalculator</i> sessions. If<br>selected, a calculator will be embedded in<br>TestNav for the noncalculator session (i.e.,<br>school does not need to provide student<br>with a calculator).<br>Note for STE Tests:<br>• Calculator will be available (embedded)<br>in TestNav for <i>all</i> students taking CBT<br>STE tests and therefore does not need<br>to be collected. | Available as an<br>accommodation for:<br>• November Retest—<br>Mathematics<br>• March Retest—<br>Mathematics<br>• Grades 3–8<br>Mathematics<br>• Grade 10 Mathematics<br>Not available for:<br>• November Retest—ELA<br>• March Retest—ELA<br>• Grades 3–8 ELA<br>• Grades 3–8 ELA<br>• Grade 10 ELA<br>Ignored on Import (not<br>collected)<br>• February Biology<br>• Grade 5 and 8 STE<br>• Next-Generation Biology<br>for Students in Grade 9<br>• Next-Generation<br>Introductory Physics for<br>Students in Grade 9<br>• Legacy Biology for Students<br>in Grades 10-12<br>• Legacy Untroductory Physics<br>for Students in Grades 9–12<br>• Legacy Chemistry for<br>Students in Grades 9–12<br>• Legacy<br>Technology/Engineering for<br>Students in Grades 9–12 | For guidelines on which<br>students may receive this<br>special access<br>accommodation, review the<br><u>Accessibility and</u><br><u>Accommodations Manual for</u><br><u>the 2019–2020 MCAS</u><br><u>Tests/Retests</u> . | Y = Yes<br>Blank   |

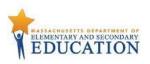

| (Max)                                                                                                    |                                                                                                    |                                                                                                    |                  |
|----------------------------------------------------------------------------------------------------|----------------------------------------------------------------------------------------------------|----------------------------------------------------------------------------------------------------|------------------|
| (SA5)<br>Special Access Accommodation<br>CBT: Student uses spell-checker embedded<br>in TestNav for ELA.<br>PBT: Student uses an external spell-<br>checking device for ELA.<br>Note: Spell-checker will be available<br>automatically to all students taking all CBT<br>STE tests, and therefore, does not need to<br>be collected. | Available as an<br>accommodation for:<br>November Retest—ELA<br><i>Composition</i><br>March Retest—ELA<br><i>Composition</i><br>Grades 3–8 ELA<br>Grade 10 ELA<br>Not available for:<br>November Retest—<br>Mathematics<br>March Retest—<br>Mathematics<br>Grades 3–8<br>Mathematics<br>Grades 3–8<br>Mathematics<br>Grades 5–8<br>Mathematics<br>Grades 5–8<br>Mathematics<br>Grades 5–8<br>Mathematics<br>Grades 5–8<br>Mathematics<br>Grades 5–8<br>Mathematics<br>Grades 10 Mathematics<br>Next-Generation Biology<br>for Students in Grade 9<br>Next-Generation<br>Introductory Physics for<br>Students in Grade 9<br>Legacy Biology for Students<br>in Grades 10-12<br>Legacy Introductory Physics<br>for Students in Grades 10-12<br>Legacy Chemistry for<br>Students in Grades 9–12 | If expected value equals<br>"Y," then the following<br>criteria must be met, or the<br>record will cause an error<br>message to appear:<br>• Screen Reader<br>must be left blank<br>• Compatible<br>Assistive<br>Technology must<br>be left blank<br>For guidelines on which<br>students may receive this<br>special access<br>accommodation, review<br>the <u>Accessibility and</u><br><u>Accommodations Manual</u><br>for the 2019–2020 MCAS<br>Tests/Retests. | Y = Yes<br>Blank |

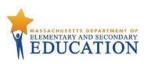

| Column | Field Name               | Required | Field           | Field Definitions                                                                                                    | Administrations                                                                                                    | Field Notes and Validations                                                                                                    | Expected Values  |
|--------|--------------------------|----------|-----------------|----------------------------------------------------------------------------------------------------|----------------------------------------------------------------------------------------------------|----------------------------------------------------------------------------------------------------|------------------|
| Letter |                          |          | Length<br>(Max) |                                                                                                    |                                                                                                    |                                                                                                    |                  |
| AN     | Word Prediction<br>(SA6) | Ν        | 1               | For CBT or PBT<br>Special Access Accommodation<br>If compatible word prediction<br>device or software will be used on<br>the same device as TestNav, then<br>Compatible Assistive Technology<br>must also be selected (Column<br>Letter W).<br>Otherwise, an <b>external</b> word<br>prediction device or application<br>(other than a smartphone) may<br>be used by student.<br>Test administrator may assist<br>student to transcribe words from<br>the external device or application<br>into either the student's answer<br>booklet (PBT) or TestNav (CBT).<br>During testing, Internet access<br>must be turned off/restricted. | <ul> <li>Available for:</li> <li>November Retest—ELA<br/><i>Composition</i></li> <li>March Retest—ELA<br/><i>Composition</i></li> <li>Grades 3–8 ELA</li> <li>Grade 10 ELA</li> </ul> Not available for: <ul> <li>November Retest—<br/>Mathematics</li> <li>February Biology</li> <li>March Retest—<br/>Mathematics</li> <li>Grades 3–8<br/>Mathematics</li> <li>Grades 5 and 8 STE</li> <li>Grades 5 and 8 STE</li> <li>Grade 10 Mathematics</li> <li>Next-Generation Biology for<br/>Students in Grade 9</li> <li>Next-Generation Introductory<br/>Physics for Students in Grade 9</li> <li>Legacy Biology for Students in<br/>Grades 10-12</li> <li>Legacy Chemistry for Students in<br/>Grades 9–12</li> <li>Legacy Technology/Engineering for<br/>Students in Grades 9–12</li> </ul> | For guidelines on which<br>students may receive this<br>special access<br>accommodation, review the<br><u>Accessibility and</u><br><u>Accommodations Manual</u><br>for the 2019–2020 MCAS<br><u>Tests/Retests</u> . | Y = Yes<br>Blank |

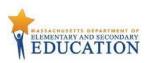

| Column Field Name<br>Letter                                   | Required<br>Y/N | Field<br>Length<br>(Max) | Field Definitions                                                                                                    | Administrations                                 | Field Notes and Validations                                                                                                    | Expected Values  |
|---------------------------------------------------------------|-----------------|--------------------------|----------------------------------------------------------------------------------------------------|-------------------------------------------------|----------------------------------------------------------------------------------------------------|------------------|
| AO English/Spanish<br>Edition<br>(High School<br>Mathematics) |                 |                          | For CBT and PBT<br>CBT: English/Spanish appears stacked on<br>the same screen, with Spanish above<br>English.<br>PBT: English/Spanish test booklets are<br>published in side-by-side English/Spanish<br>format, with identical test questions<br>presented on opposing pages in two<br>languages: left-facing pages present the<br>questions in Spanish; right-facing pages<br>present the same questions in English. | Introductory Physics for<br>Students in Grade 9 | If expected value equals<br>"Y,"then the following<br>criteria must be met, or the<br>record will cause an error<br>message to appear:<br><ul> <li>Large Print must<br/>be left blank</li> <li>Braille Test Edition<br/>must be left blank</li> <li>Kurzweil 3000 CD<br/>Edition must be left<br/>blank</li> <li>ASL must be left<br/>blank</li> </ul> <li>For eligibility requirements<br/>for the English/Spanish<br/>edition, review the<br/><u>Accessibility and</u><br/><u>Accommodations Manual</u><br/>for the 2019–2020 MCAS<br/><u>Tests/Retests</u>.</li> | Y = Yes<br>Blank |

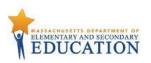

| Column | Field Name        | Required | Field  | Field Definitions                                                                      | Administrations                        | Field Notes and Validations | Expected Values |
|--------|-------------------|----------|--------|----------------------------------------------------------------------------------------|----------------------------------------|-----------------------------|-----------------|
| Letter |                   | Y/N      | Length |                                                                                        |                                        |                             |                 |
|        |                   |          | (Max)  |                                                                                        |                                        |                             |                 |
| AP     | Graphic           | N        | 1      | For CBT or PBT                                                                         | Available for:                         |                             | Y = Yes         |
|        | Organizer/        |          |        |                                                                                        | All computer-based                     |                             | Blank           |
|        | Reference Sheet   |          |        | This accommodation should <b>not</b> be                                                | tests and paper-                       |                             |                 |
|        | (4.0)             |          |        | selected if only using a standard reference                                            | based tests                            |                             |                 |
|        | (A9)              |          |        | sheet provided to students in grades 5-8                                               |                                        |                             |                 |
|        |                   |          |        | and high school with Mathematics tests or a standard formula sheet provided to         |                                        |                             |                 |
|        |                   |          |        | students in high school with Introductory                                              |                                        |                             |                 |
|        |                   |          |        | Physics, Chemistry, or                                                                 |                                        |                             |                 |
|        |                   |          |        | Technology/Engineering tests.                                                          |                                        |                             |                 |
|        |                   |          |        | rechnology/Engineering tests.                                                          |                                        |                             |                 |
|        |                   |          |        | Select only if using:                                                                  |                                        |                             |                 |
|        |                   |          |        | <ul> <li>A graphic organizer and/or</li> </ul>                                         |                                        |                             |                 |
|        |                   |          |        | reference sheet posted to the                                                          |                                        |                             |                 |
|        |                   |          |        | Department's website for next-                                                         |                                        |                             |                 |
|        |                   |          |        | generation ELA, Mathematics,                                                           |                                        |                             |                 |
|        |                   |          |        | and STE tests; or                                                                      |                                        |                             |                 |
|        |                   |          |        | An individualized graphic organizer                                                    |                                        |                             |                 |
|        |                   |          |        | and/or reference sheet that has                                                        |                                        |                             |                 |
|        |                   |          |        | previously been submitted to, and                                                      |                                        |                             |                 |
| AQ     | Any Other         | N        | 1      | For CBT or PBT                                                                         | Available for:                         |                             | Y = Yes         |
|        | Accommodation     |          |        |                                                                                        | <ul> <li>All computer-based</li> </ul> |                             | blank           |
|        | Not Listed in the |          |        | Select this field ONLY if a student with a                                             | test and paper-                        |                             |                 |
|        | SR/PNP            |          |        | disability will be given one or more                                                   | based tests                            |                             |                 |
|        |                   |          |        | accommodation(s) that <b>is not</b> included                                           |                                        |                             |                 |
|        |                   |          |        | elsewhere in this SR/PNP, but is listed in the Accessibility and Accommodations Manual |                                        |                             |                 |
|        |                   |          |        | for the 2019–2020 MCAS Tests/Retests.                                                  |                                        |                             |                 |
|        |                   |          |        | (e.g., A7, A8, A11, A13, A14, A15, A16, A17)                                           |                                        |                             |                 |
|        |                   |          |        | (0.6., 47, 40, 411, 413, 414, 413, 410, 417)                                           |                                        |                             |                 |
|        |                   |          |        | This field is used to determine the number                                             |                                        |                             |                 |
|        |                   |          |        | of students that received accommodations                                               |                                        |                             |                 |
|        |                   |          |        | on the MCAS test; the Department is                                                    |                                        |                             |                 |
|        |                   |          |        | required to report the number of students                                              |                                        |                             |                 |
|        |                   |          |        | with disabilities who received                                                         |                                        |                             |                 |
|        |                   |          |        | accommodations.                                                                        |                                        |                             |                 |

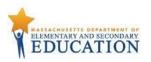

| Column | Field Name  | Required | Field  | Field Definitions | Administrations | Field Notes and Validations | Expected Values |
|--------|-------------|----------|--------|-------------------|-----------------|-----------------------------|-----------------|
| Letter |             | Y/N      | Length |                   |                 |                             |                 |
|        |             |          | (Max)  |                   |                 |                             |                 |
| AR     | Blank Field |          |        | Not applicable    |                 |                             |                 |
| AS     | Blank Field |          |        | Not applicable    |                 |                             |                 |
| AT     | Blank Field |          |        | Not applicable    |                 |                             |                 |
| AU     | Blank Field |          |        | Not applicable    |                 |                             |                 |
| AV     | Blank Field |          |        | Not applicable    |                 |                             |                 |
| AW     | Blank Field |          |        | Not applicable    |                 |                             |                 |
| AX     | Blank Field |          |        | Not applicable    |                 |                             |                 |
| AY     | Blank Field |          |        | Not applicable    |                 |                             |                 |
| AZ     | Blank Field |          |        | Not applicable    |                 |                             |                 |
| BA     | Blank Field |          |        | Not applicable    |                 |                             |                 |

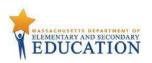

## Common errors to avoid when completing the SR/PNP

Below are common errors that can occur during the Student Registration/Personal Needs Profile (SR/PNP) import process, as well as solutions to correct them. Contact the MCAS Service Center at mcas@cognia.org or 800-737-5103 with any questions on the SR/PNP process.

| Error message Ca                                                                                                    | ause                                                                                                    | Solution                                                                                     |
|----------------------------------------------------------------------------------------------------|----------------------------------------------------------------------------------------------------|----------------------------------------------------------------------------------------------|
| Incorrect Th<br>number of mi-<br>tokens found on ap<br>line 2, expected: se<br>11 actual: 53 In<br>th<br>Re<br>In<br>Th<br>mi-<br>ind<br>th<br>im<br>co<br>co<br>ex<br>ha<br>in<br>Re<br>(Ir<br>PA<br>co | ause<br>his error<br>lessage<br>opears when<br>electing a User<br><b>nport</b> rather<br>han a <b>Student</b><br><b>egistration</b><br><b>nport</b> in PAN.<br>his error<br>lessage<br>dicates that<br>he file being<br>nported<br>ontained more<br>olumns than<br>kpected. PAN<br>as 53 columns<br>the Student<br>egistration file.<br>In this example,<br>AN expected 11<br>olumns for a<br>ser Import.) | The file needs to be re-imported with the correct import type (Student Registration Import). |

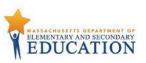

| Error message                                                                         | Cause                                                                                                    | Solution |                                            |                                             |
|---------------------------------------------------------------------------------------|----------------------------------------------------------------------------------------------------|----------|--------------------------------------------|---------------------------------------------|
| Error message<br>No error<br>message, but<br>the file is not<br>uploaded<br>correctly | Cause<br>Typically, this<br>occurs when a<br>user imports a<br>file that was<br>saved in the<br>wrong format. |          | that the file is saved in the .CSV format. | PAN will not import files saved as .xlsx or |

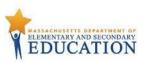

| Error message     | Cause              | Solution                                                                      |
|-------------------|--------------------|-------------------------------------------------------------------------------|
| Incorrect         | This error         | The file needs to be updated using the 2019–2020 Student Registration layout. |
| number of         | message            |                                                                               |
| tokens found on   | appears when       | Once the file is prepared, it should be re-imported into PAN.                 |
| line 2, expected: | using the          |                                                                               |
| 53 actual: 45     | SR/PNP file        |                                                                               |
|                   | layout and field   |                                                                               |
|                   | definitions from   |                                                                               |
|                   | a previous         |                                                                               |
|                   | administration.    |                                                                               |
|                   |                    |                                                                               |
|                   | This error         |                                                                               |
|                   | message            |                                                                               |
|                   | indicates that     |                                                                               |
|                   | the file being     |                                                                               |
|                   | imported           |                                                                               |
|                   | contained fewer    |                                                                               |
|                   | columns than       |                                                                               |
|                   | expected. PAN      |                                                                               |
|                   | expects 53         |                                                                               |
|                   | columns in the     |                                                                               |
|                   | 2019–2020          |                                                                               |
|                   | Student            |                                                                               |
|                   | Registration file. |                                                                               |
|                   | (In this example,  |                                                                               |
|                   | the file           |                                                                               |
|                   | contained 45       |                                                                               |
|                   | columns.)          |                                                                               |

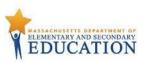

| Error message     | Cause                         | Solution                                                                                                    |
|-------------------|-------------------------------|----------------------------------------------------------------------------------------------------|
| Human Read        | Several                       | Refer to the Accessibility and Accommodations Manual for the 2019–2020 MCAS Tests/Retests to determine                  |
| Aloud as a        | accommodations                | if the accommodation in question is available for the subject area test that was selected.                              |
| Special Access    | are available for             |                                                                                                    |
| Accommodation     | only one subject              |                                                                                                    |
| is not valid      | area test (e.g.,              |                                                                                                    |
| when              | available for ELA             |                                                                                                    |
| "testcode" is for | but not for                   |                                                                                                    |
| a Mathematics     | Mathematics).                 |                                                                                                    |
| test.             | An error                      |                                                                                                    |
|                   | message will                  |                                                                                                    |
|                   | appear if an                  |                                                                                                    |
|                   | accommodation                 |                                                                                                    |
|                   | is not available              |                                                                                                    |
|                   | for the selected              |                                                                                                    |
|                   | test.                         |                                                                                                    |
| '' is not a       | The import was                | Either verify that the correct test administration is selected in the dropdown menu in the top right corner of          |
| valid test (e.g., | not completed in              | PearsonAccess <sup>next</sup> (under the year), or refer to column J on page 17 to determine that the correct test code |
| "BIOHS is not a   | the correct test              | was entered into the SR/PNP file.                                                                                       |
| valid test")      | administration of             | PearsonAccess <sup>next</sup>                                                                                           |
|                   | PearsonAccess <sup>next</sup> |                                                                                                    |
|                   | or column J of                | Home Setup Testing Reports Support                                                                                      |
|                   | the SR/PNP                    |                                                                                                    |
|                   | import does not               |                                                                                                    |
|                   | contain the                   | SETUP TESTING                                                                                                    |
|                   | correct test code.            |                                                                                                    |
|                   |                               |                                                                                                    |
|                   |                               | Select an action                                                                                                    |
|                   |                               |                                                                                                    |
|                   |                               |                                                                                                    |